## Storage Demo

Jingwen Hou / Qi Liang 2015.8.20

# Agenda

- Introduction
- Block storage test methods
- Main parameters and metrics
- How it works
- Demo show
- Status and plan

### Introduction

- Block storage performance test
- Open source tool: FIO

An I/O tool commonly used for benchmark and stress/hardware verification

Can work on block devices and files

Displays all sorts of I/O performance information

Supports Linux, OSX, Android, Windows, etc.

...

### Methods

- Continued I/O operations on specified disk with fixed block sizes and queue depths, observe the average processing speed.
- Block size double increase from 4k to 1M. Usually use small blocks to test
  the IOPS ability of the system, use large block to test the throughput of
  the system. Also you can choose other values according the business
  model.
- Test models need to cover all type of I/O patterns.

### Parameters & Metrics

### Main parameters

bs -- block size used for the I/O units
iodepth -- number of I/O buffers to keep in flight
rw -- type of I/O pattern
sequential access: read, write, rw
random access: randread, randwrite, randrw

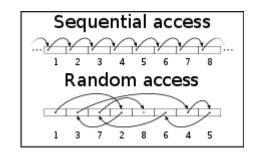

#### Metrics

IOPS -- input/output operations per second
throughput -- the amount of data per second
throughput = IOPS \* block size
latency -- the time count from I/O request to the I/O complete

### How it works

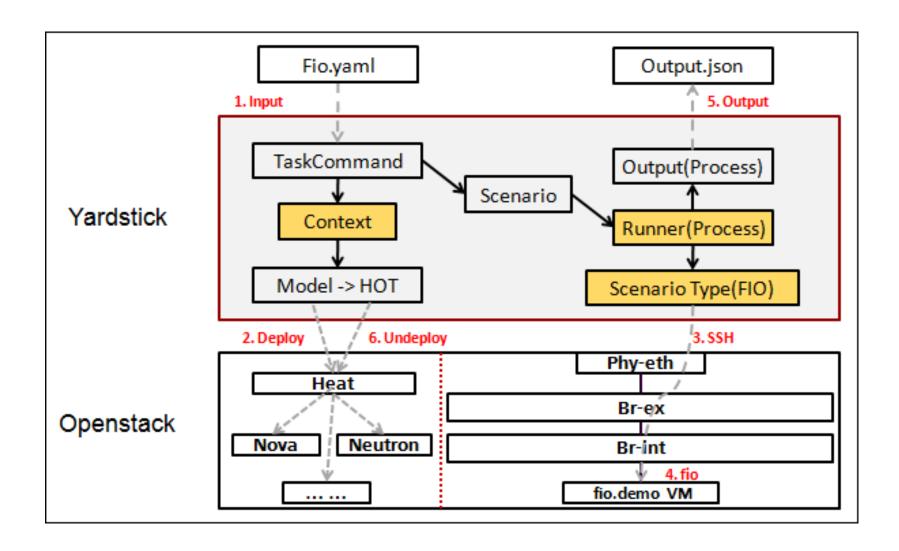

## Example

Main alterable parameters (fio.yaml)

```
scenarios:

type: Fio
options:
filename: /home/ec2-user/data.raw
bs: 4k
rw: write
ramp_time: 10
host: fio.demo
runner:
type: Duration
duration: 60
interval: 60
```

Main constant parameters (fio.py)

Metrics (fio\_benchmark.bash)

```
\"read_bw\":\"$read_bw\", \
\"write_bw\":\"$write_bw\", \
\"read_iops\":\"$read_iops\", \
\"write_iops\":\"$write_iops\", \
\"read_lat\":\"$read_lat\", \
\"write_lat\":\"$write_lat\" \
```

## **Demo Environment**

- On Huawei lab
- Compass installer
- All in one environment

## Status & Plan

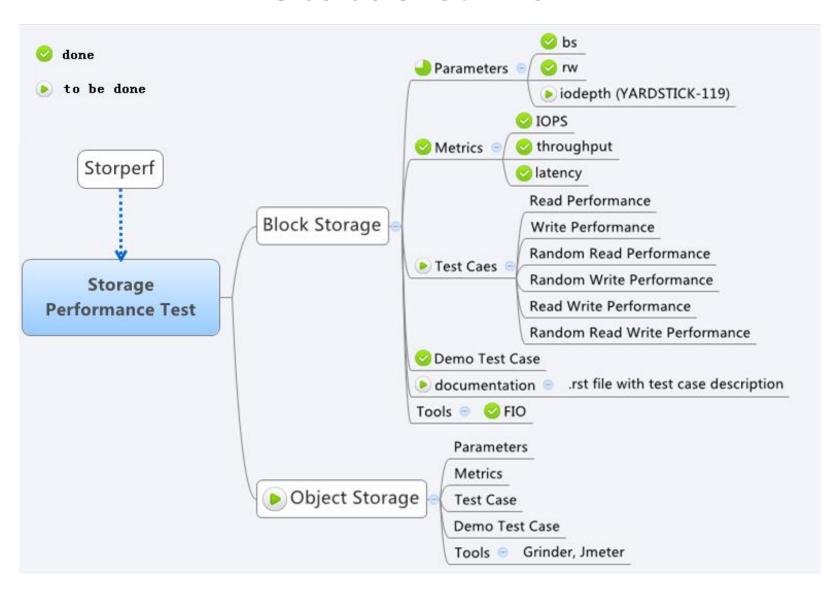